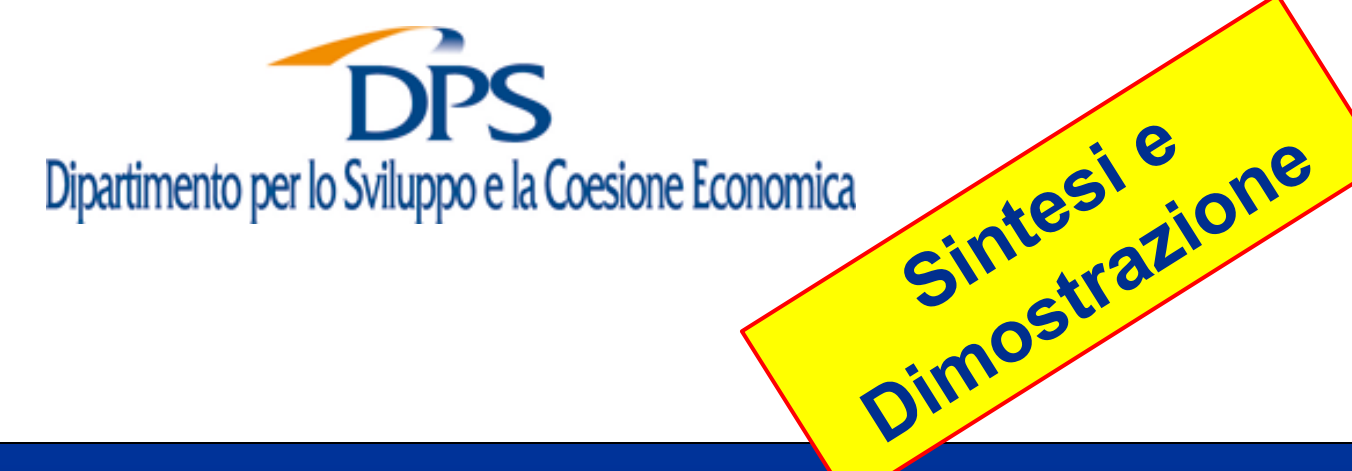

## **Elvis,** la base dati facile *Easy Landscape Viewing System*

#### *Il* **tool** *di supporto nell'analisi degli scenari rilevanti per il credito alle imprese*

Nucleo di Valutazione e Analisi per la Programmazione Dipartimento per le politiche di coesione salvatore.vescina@dps.gov.it con il supporto di **Laura Mazzoni** (Cofiter)

con il supporto di **Laura Mazzoni** (Cofiter)

## Elvis, la base dati facile **- Utilità**

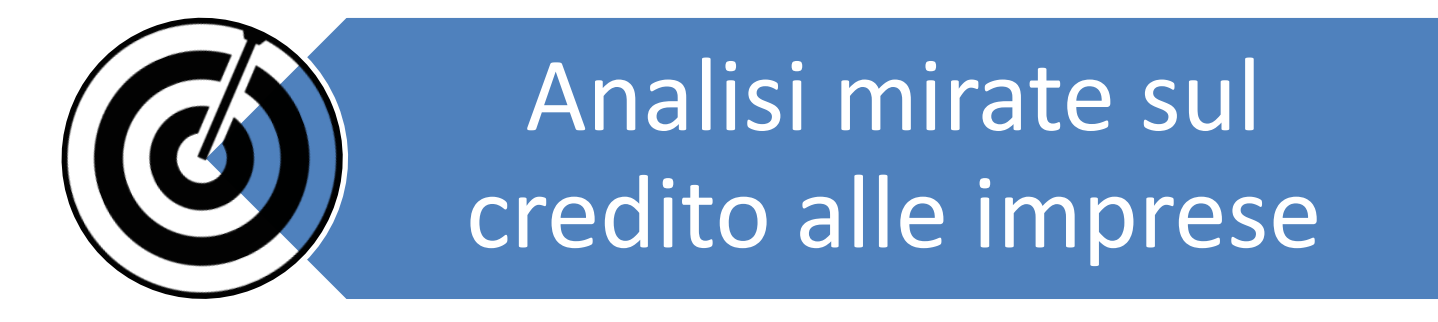

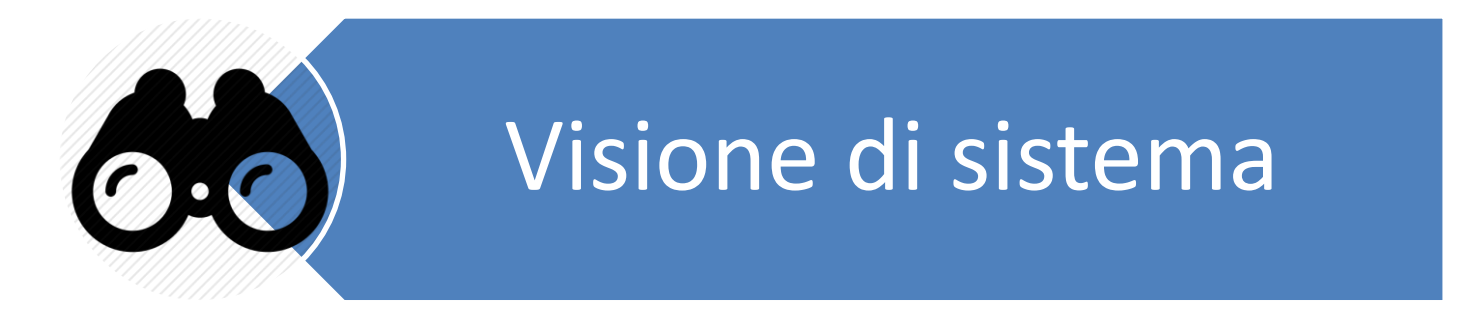

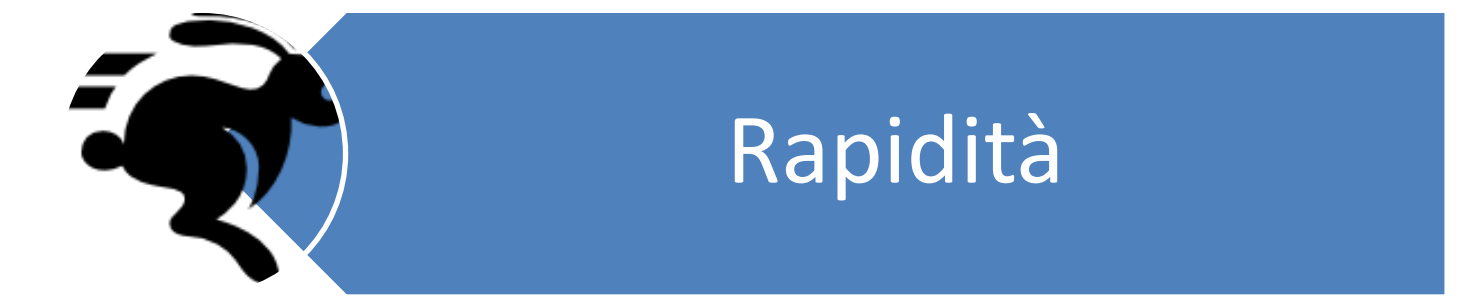

## Elvis, la base dati facile **- Utilizzatori**

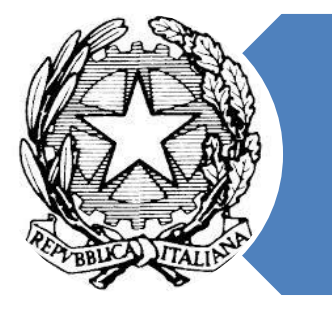

Pubbliche Amministrazioni

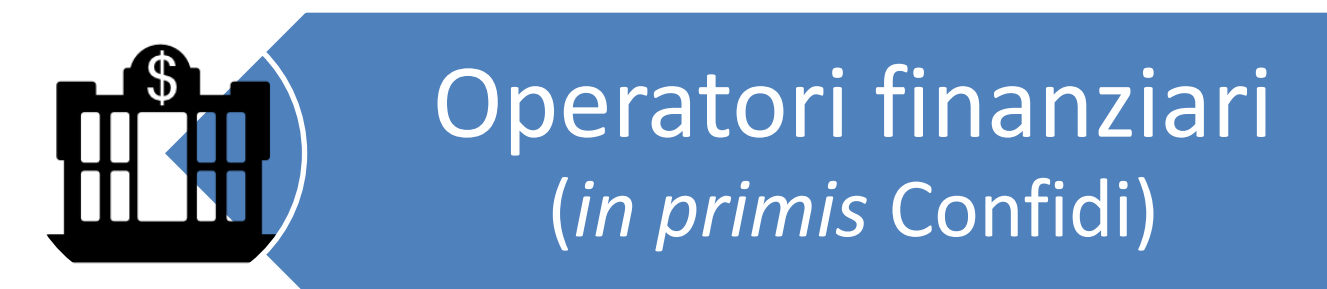

## Altri analisti delle dinamiche economiche

## Elvis, la base dati facile **- Contenuto e fonti**

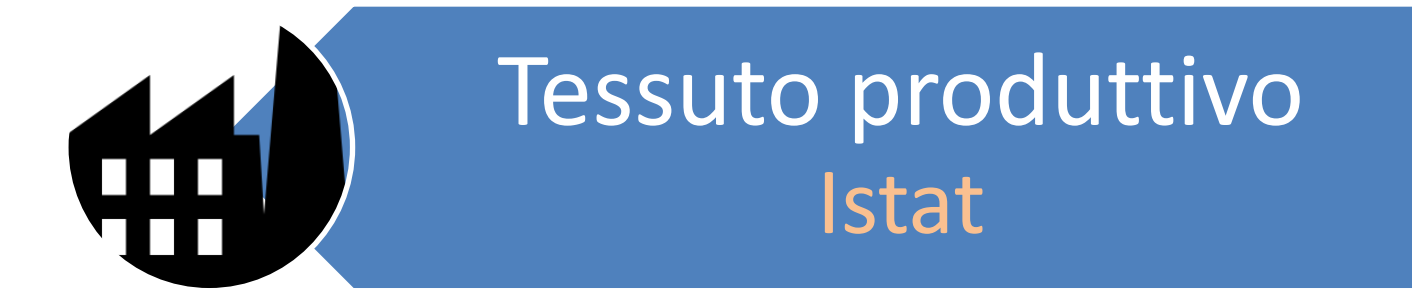

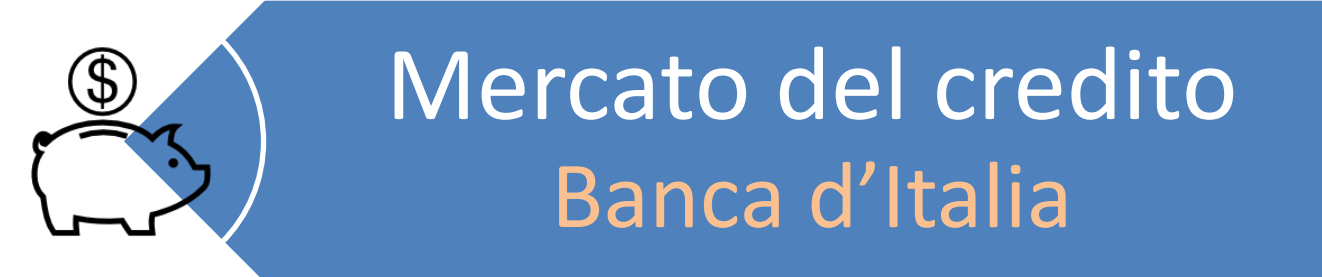

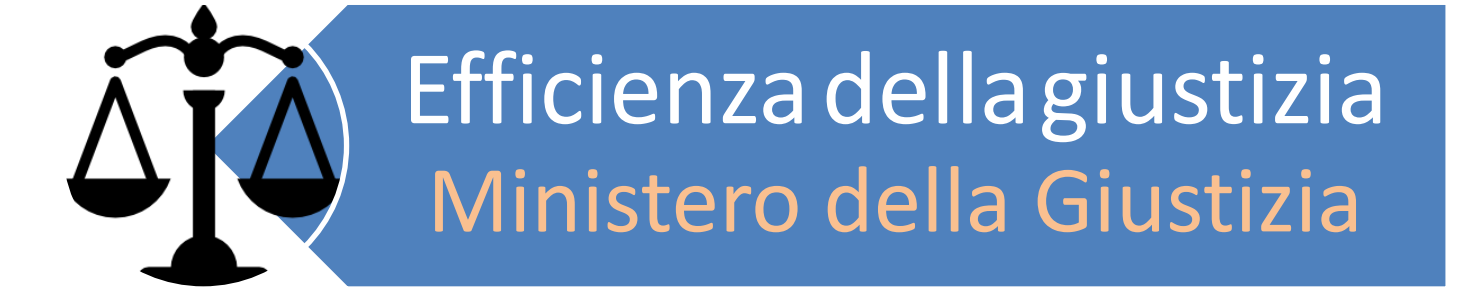

## Elvis, la base dati facile **- Caratteristiche**

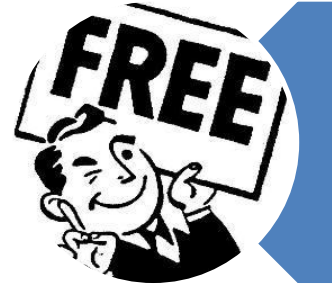

## Gratuita per chiunque

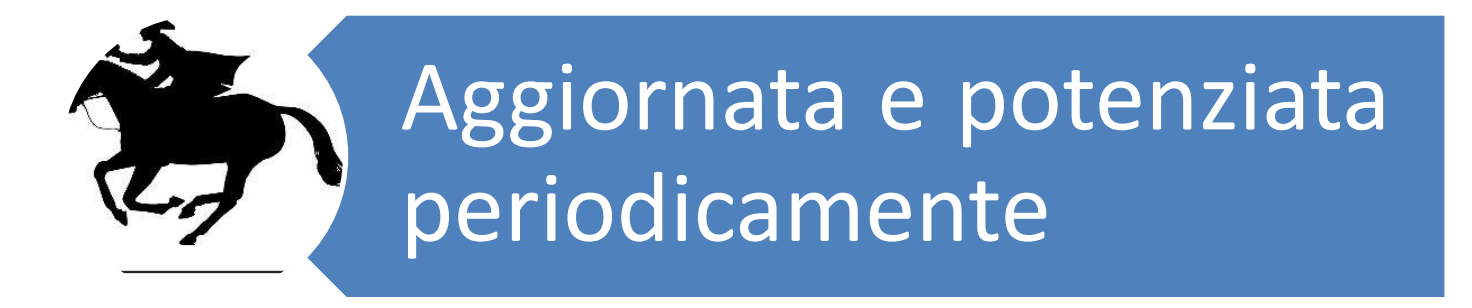

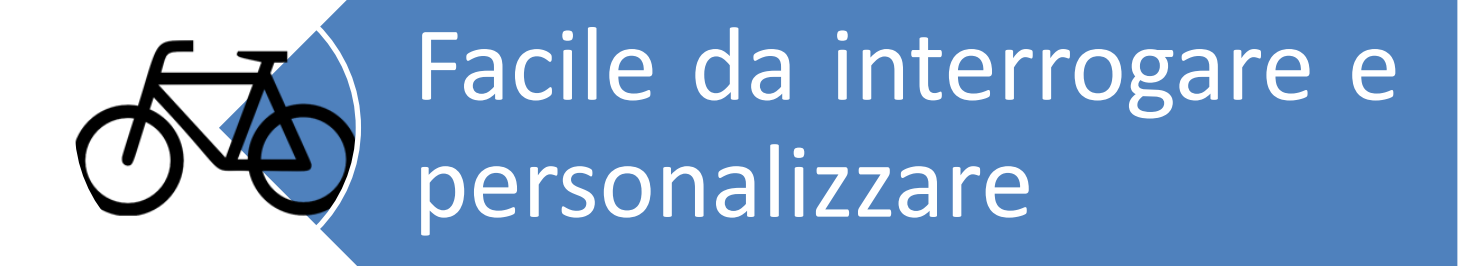

#### Elvis, la base dati facile - **Demo** (1/4)

W

 $\mathbf{R}$ 

 $\bullet$ 

 $\omega$ 

 $|Q_2|$ 

 $\bigoplus$ 

 $\bullet$ 

#### **1.** Seleziona dal file Elvis in *PowerPoint* ciascun grafico che intendi personalizzare.

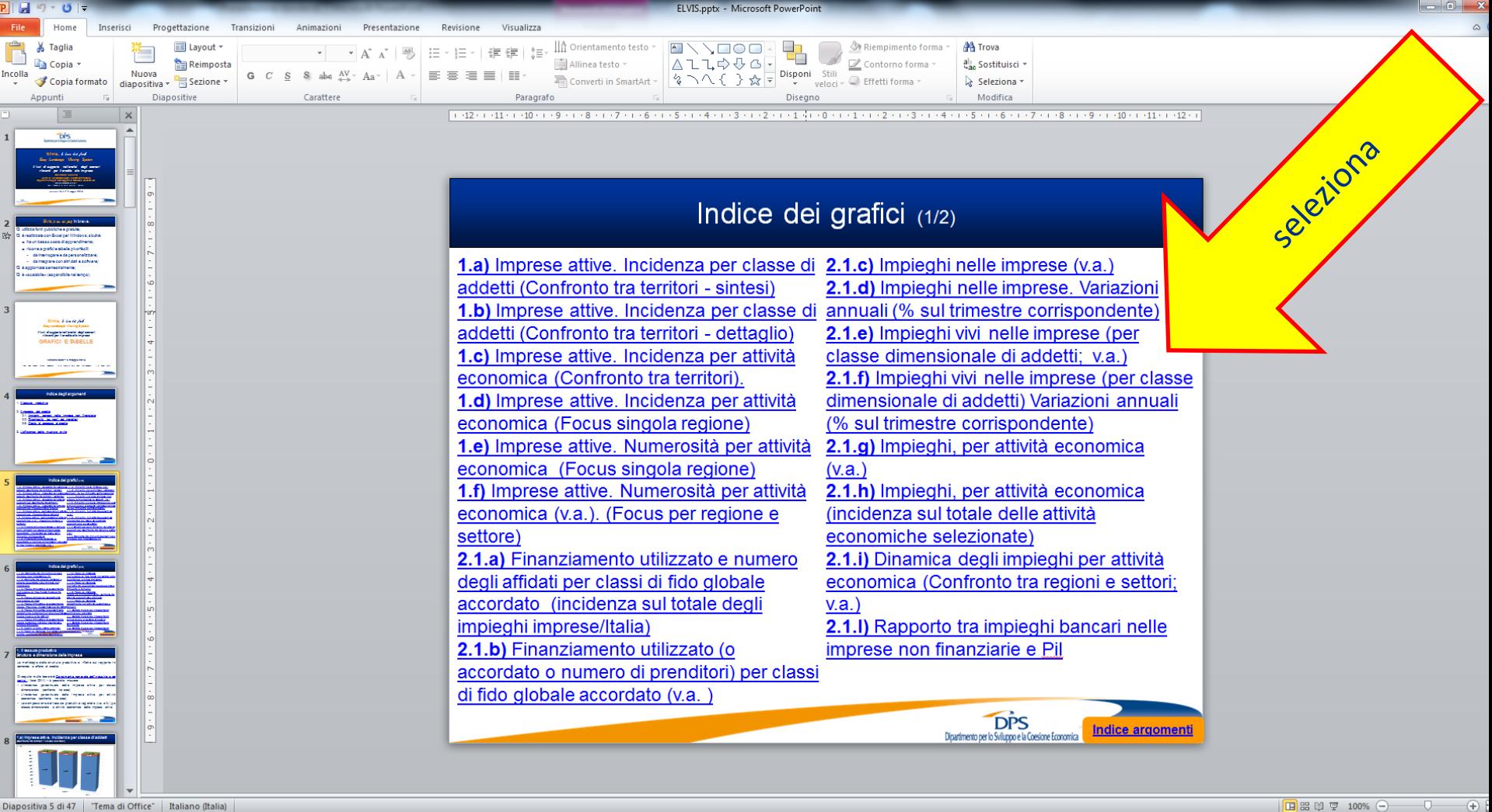

Desktop  $\overline{\phantom{a}}$  IT  $\overline{\phantom{a}}$   $\overline{\phantom{a}}$   $\overline{\phant$ 

#### Elvis, la base dati facile - **Demo** (2/4)

#### **2.** Clicca due volte sul grafico selezionato e accedi ai file *Excel* di Elvis. Ora puoi personalizzare l'indagine tramite i menù a tendina.

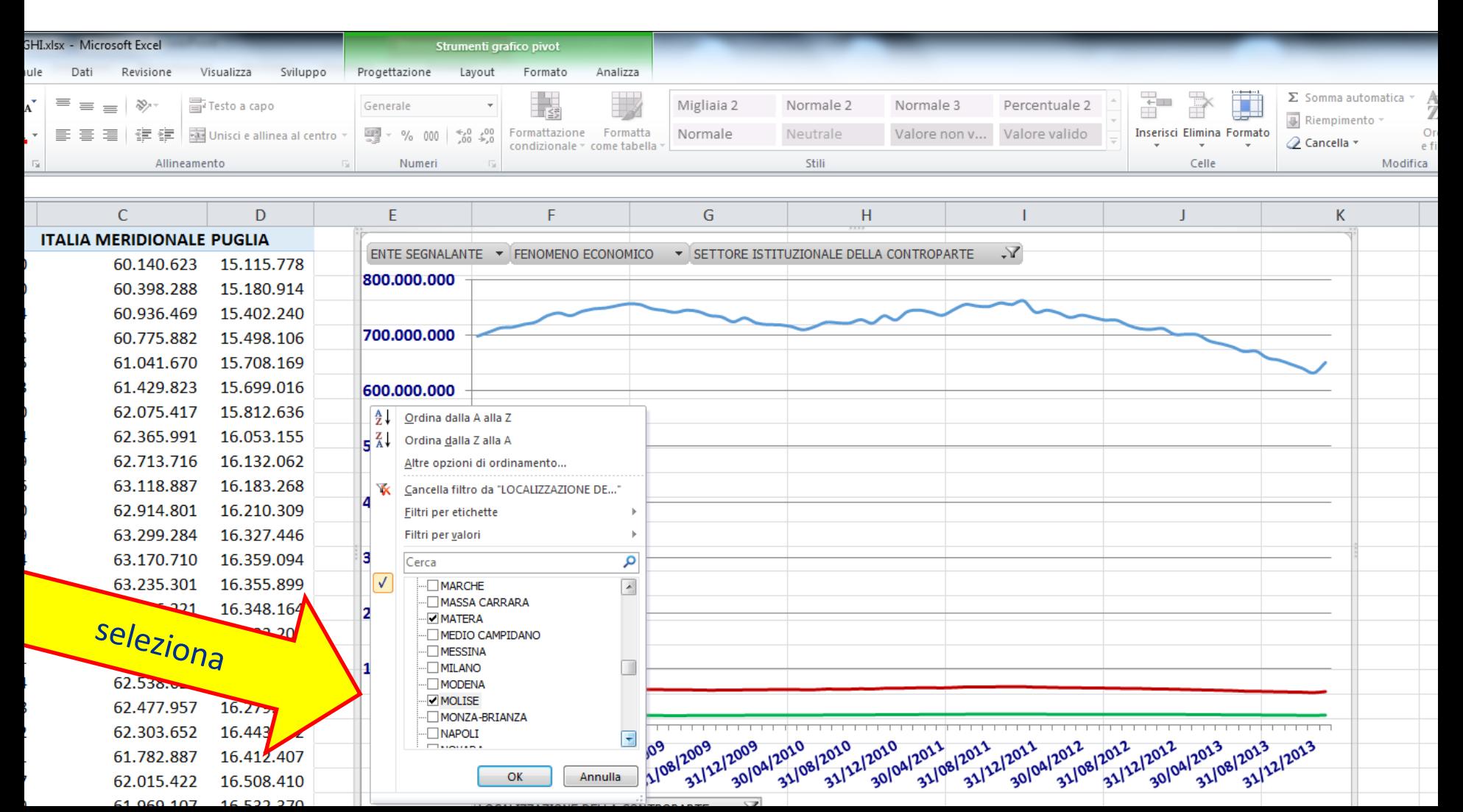

### Elvis, la base dati facile - **Demo** (3/4)

#### **3.** Se vuoi **puoi** personalizzare la grafica, effettuare ulteriori elaborazioni, esportare i dati (grafici e tabelle) in altri documenti.

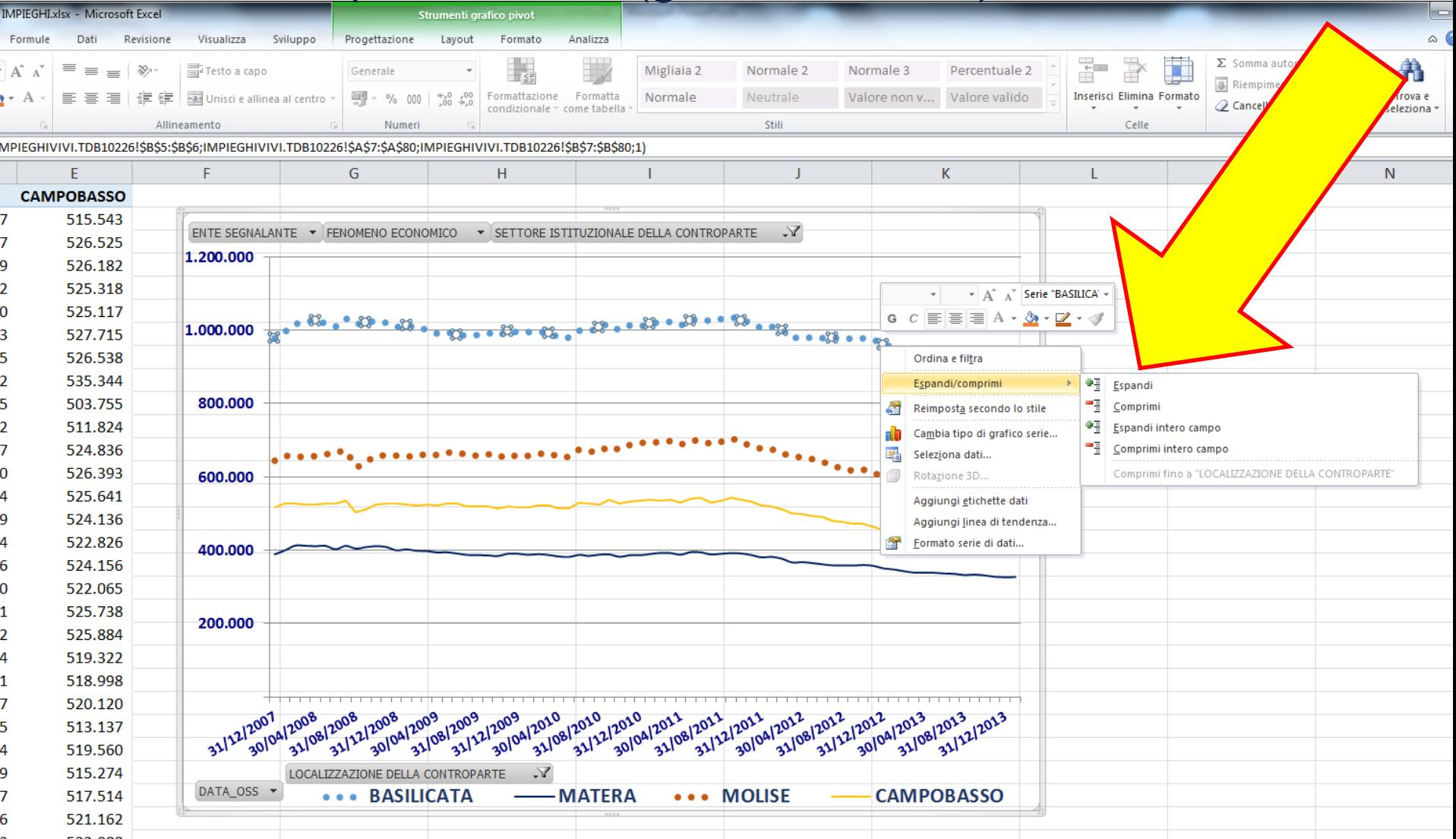

#### Elvis, la base dati facile - **Demo** (4/4)

**4.** Il risultato delle attività svolte in *Excel* è automaticamente riportato nel file Elvis *PowerPoint*. Anch'esso è personalizzabile.

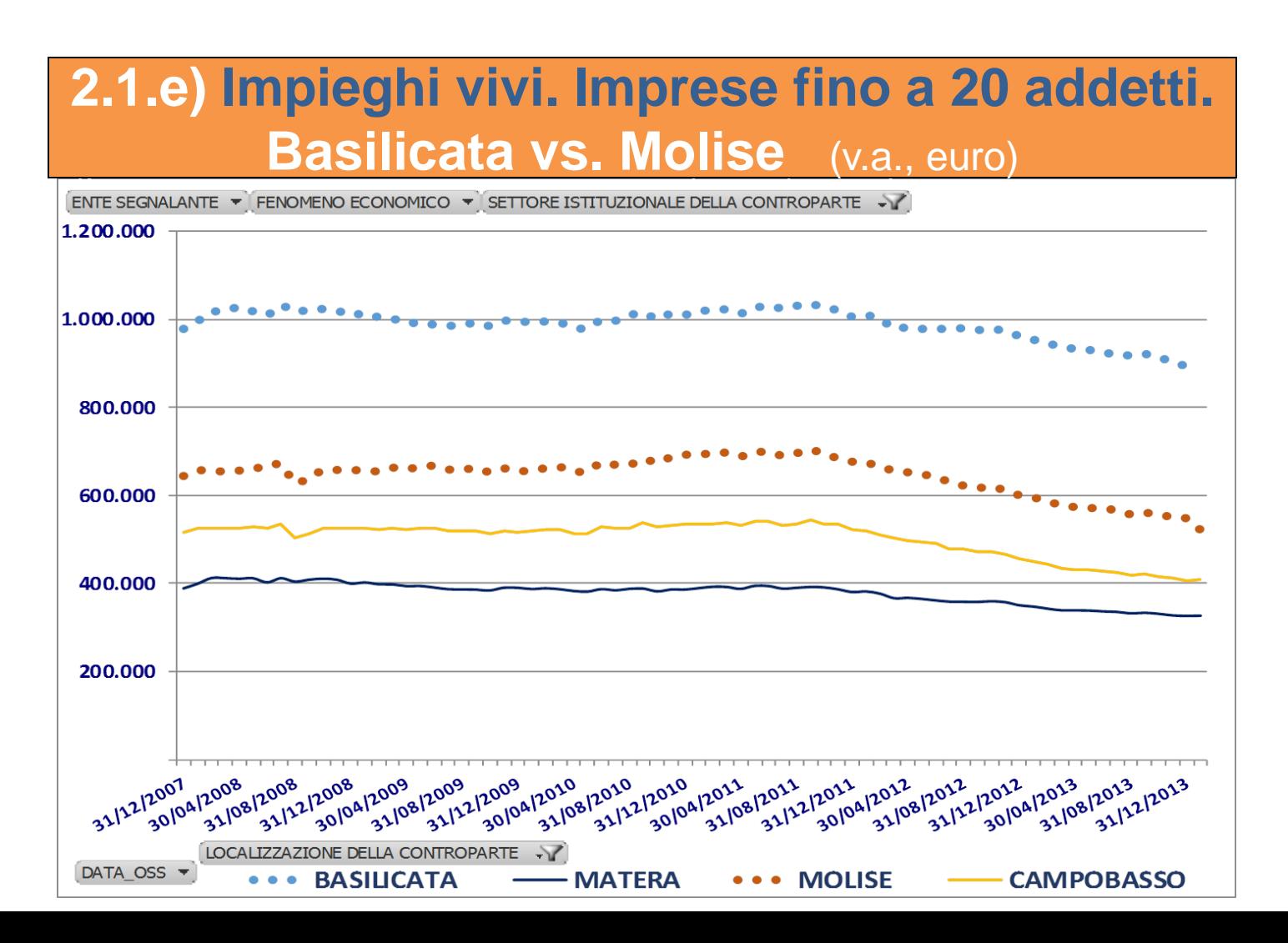

## Elvis, la base dati facile **- Ottenerla è.... facile**!

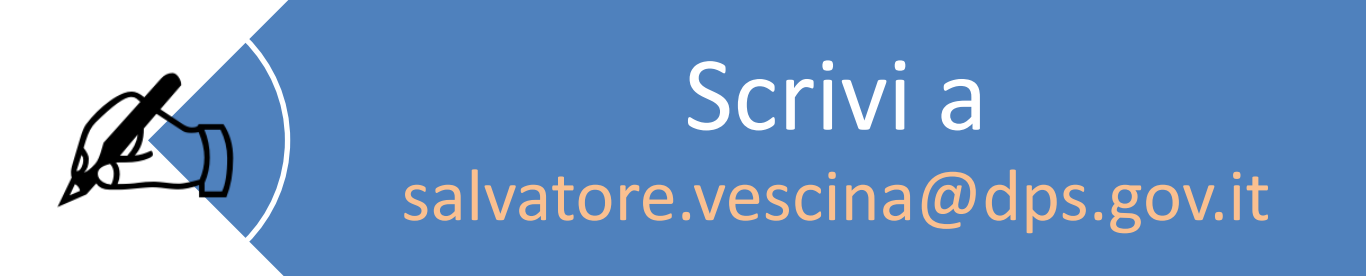

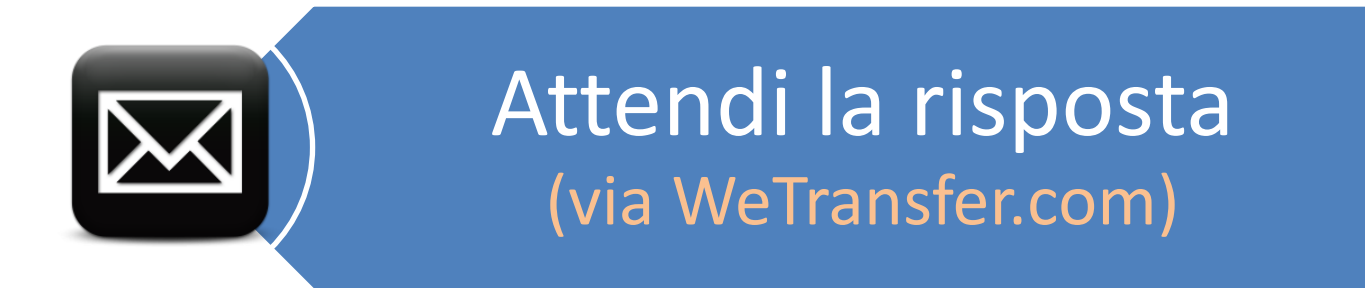

# *Clicca* sul link per il download gratuito